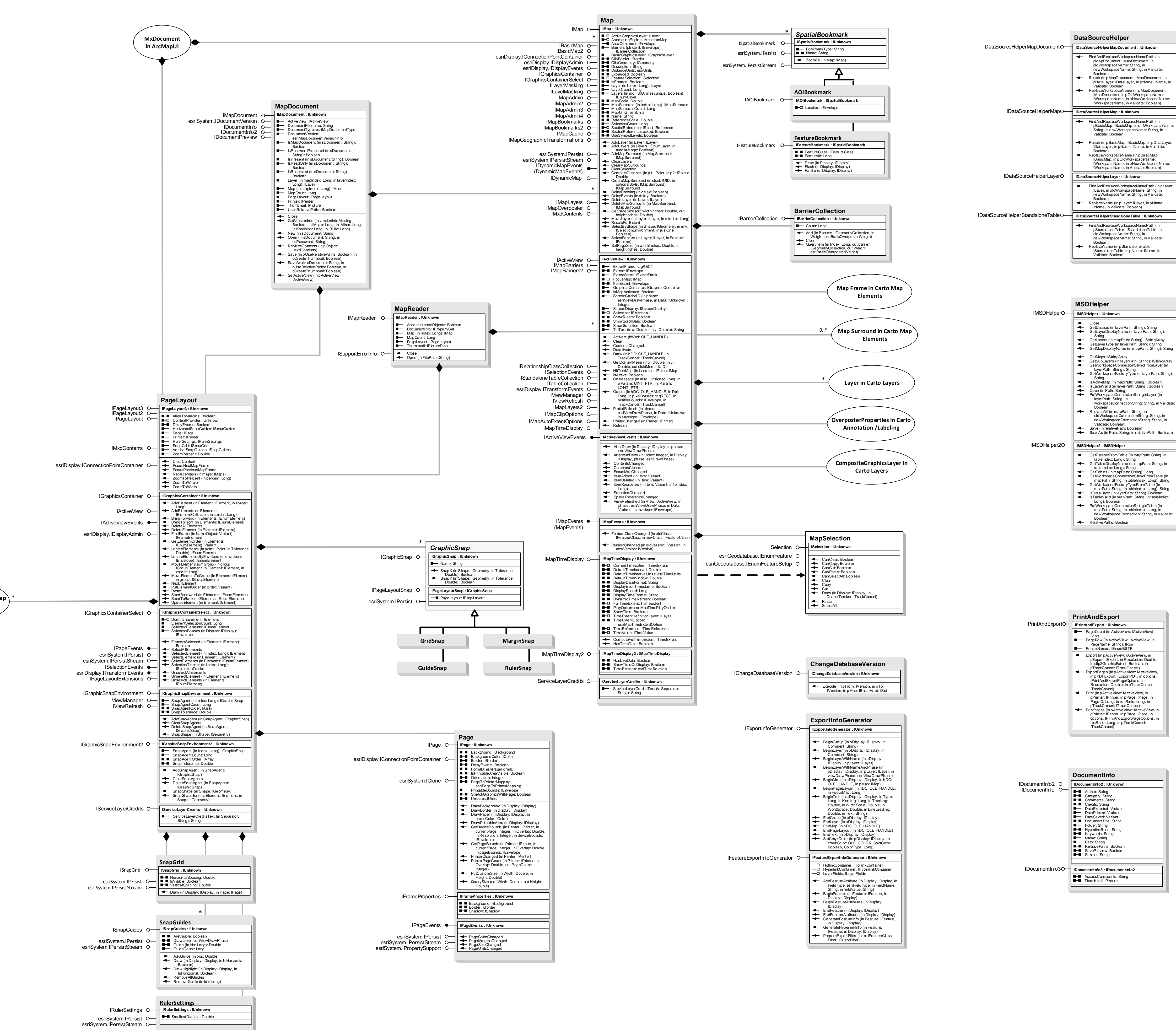

esriSelectionResultEnum 0 - esriSelectionResultNew 1 - esriSelectionResultAdd 2 - esriSelectionResultSubtract 3 - esriSelectionResultAnd 4 - esriSelectionResultXOR  $\overline{\phantom{0}}$ esriValueRepresentations 0 - esriValueRepUnknown

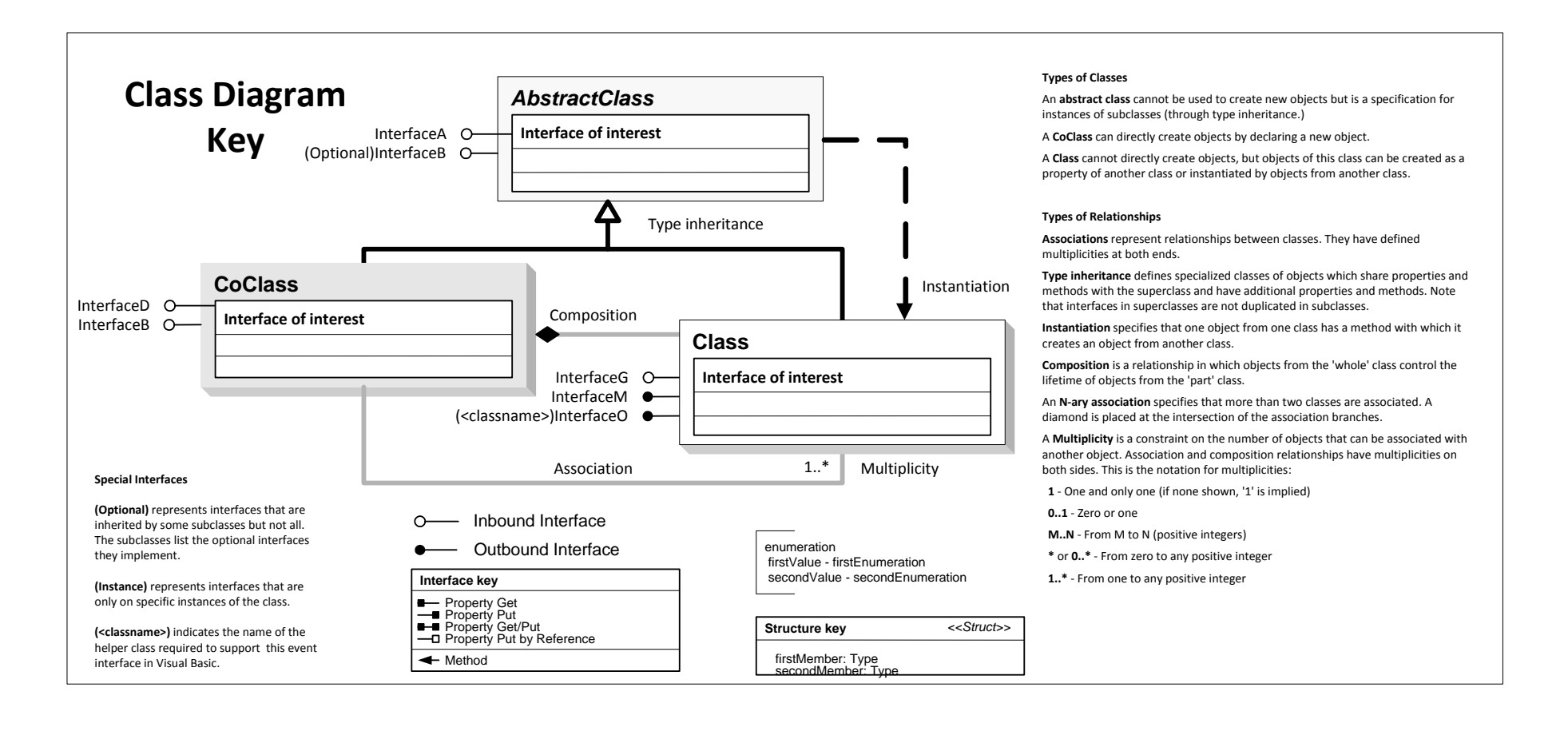

# **Carto Object Model Map and Page Layout**

**Esri ® ArcGIS ® 10.6 Copyright © 1999-2018 Esri. All rights reserved. Esri, ArcGIS, ArcObjects, and ArcMap are trademarks, registered trademarks, or service marks of Esri in** 

**the United States, the European Community, or certain other jurisdictions.**

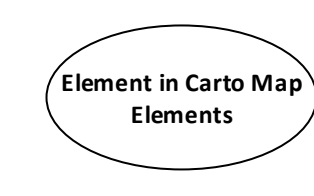

## **Interfaces**

## **Enumerations**

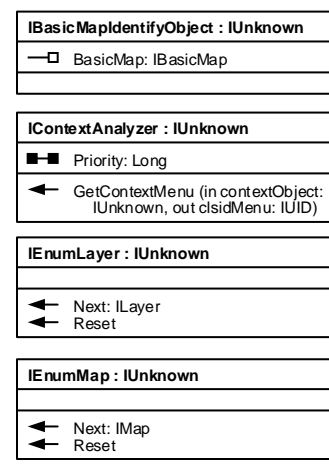

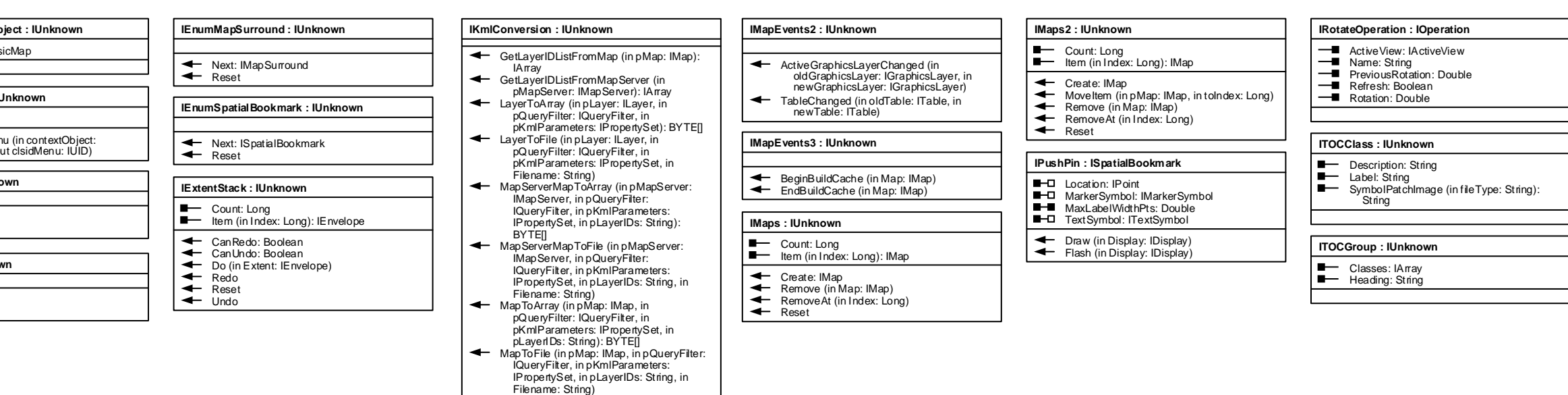

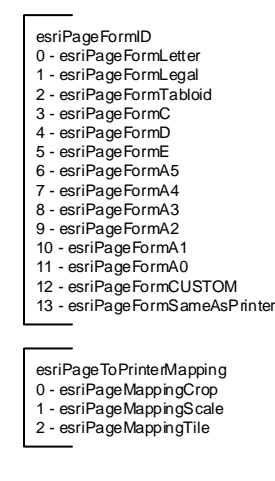

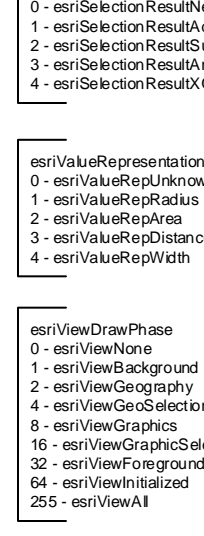

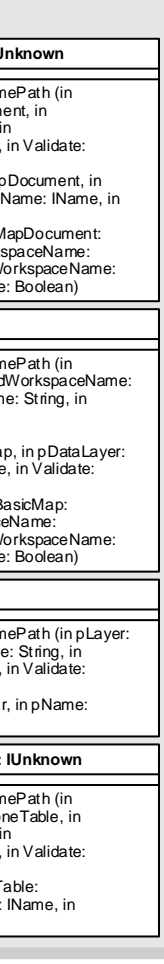

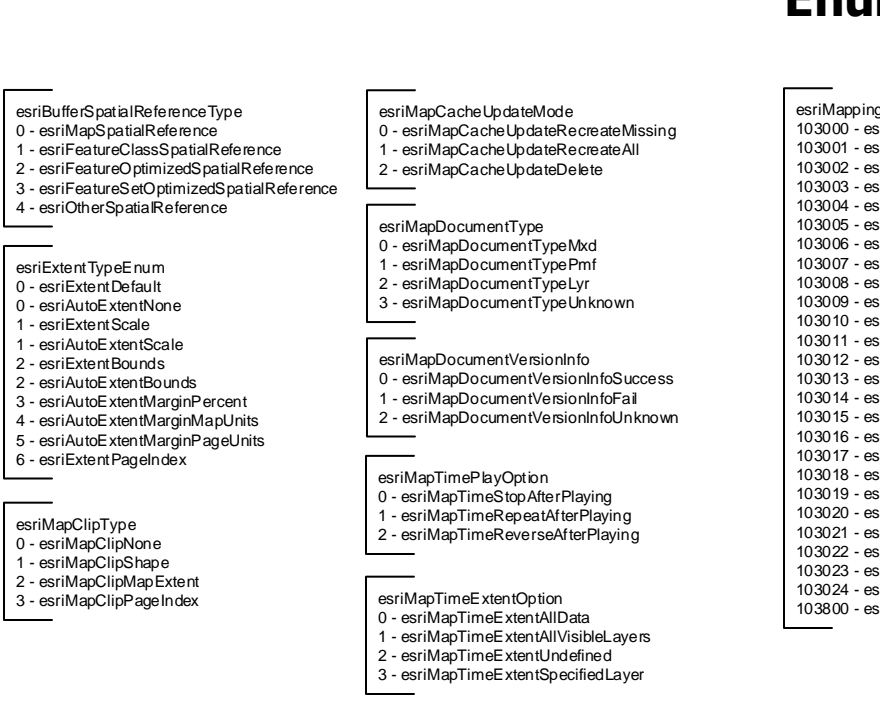

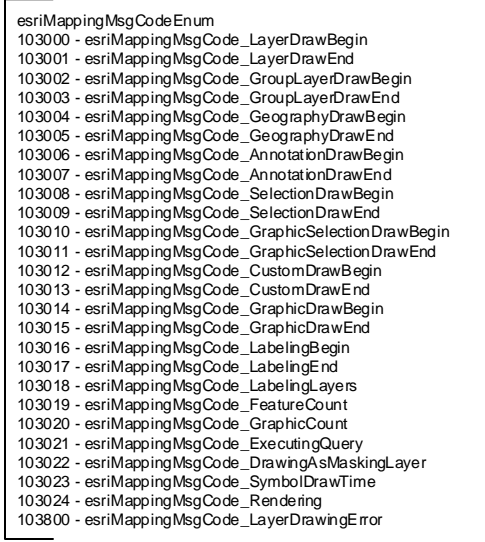

2 - esriValueRepArea 3 - esriValueRepDistance 4 - esriValueRepWidth  $\overline{\phantom{0}}$ esriViewDrawPhase 0 - esriViewNone 1 - esriViewBackground 2 - esriViewGeography 4 - esriViewGeoSelection 8 - esriViewGraphics 16 - esriViewGraphicSelection 32 - esriViewForeground 64 - esriViewInitialized 255 - esriViewAll

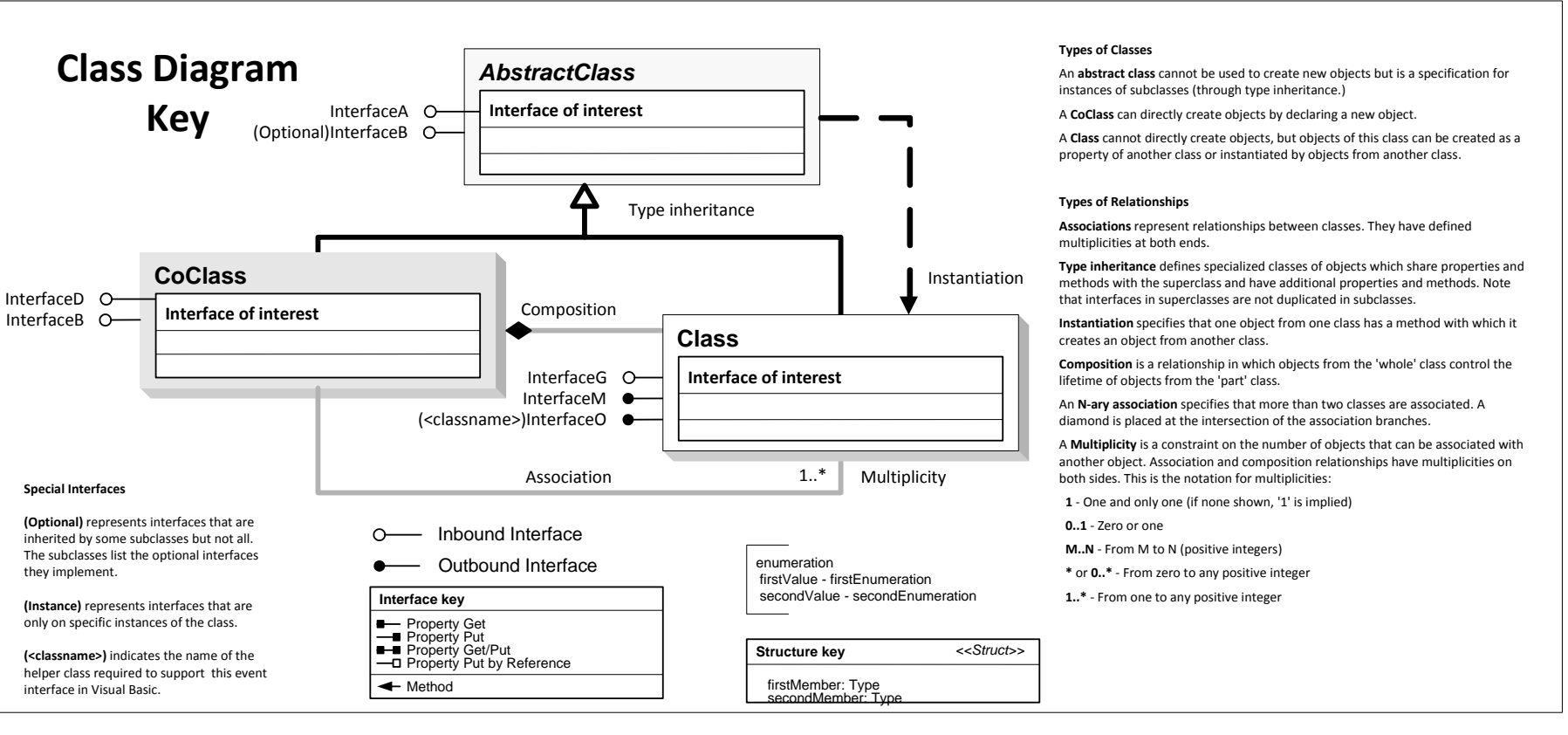

**Map Elements**

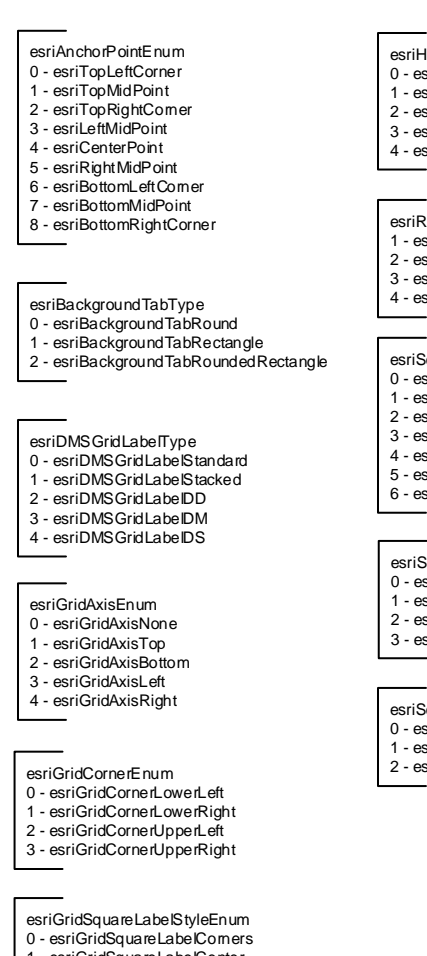

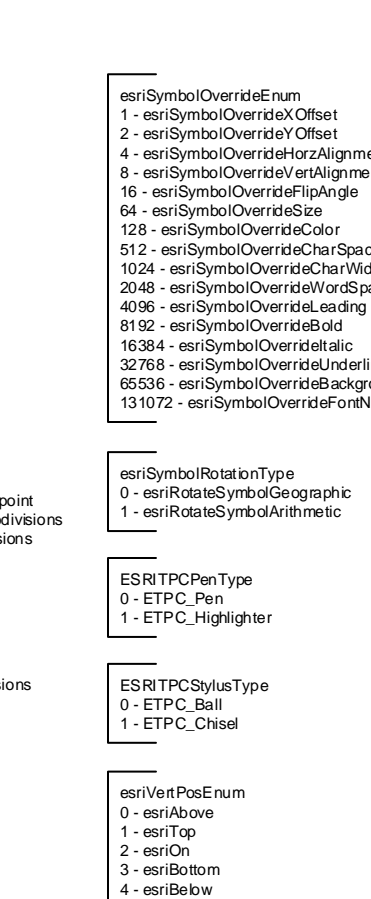

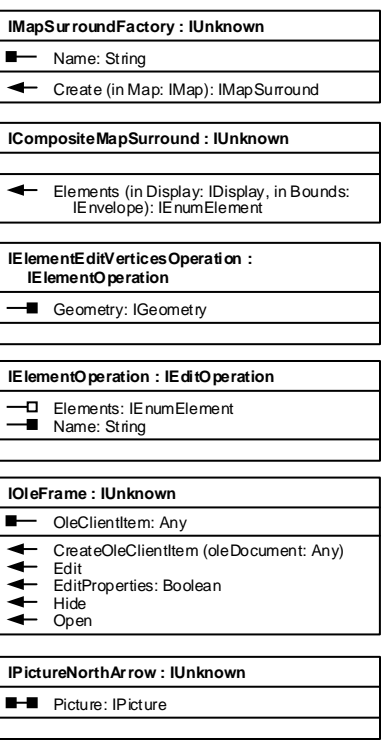

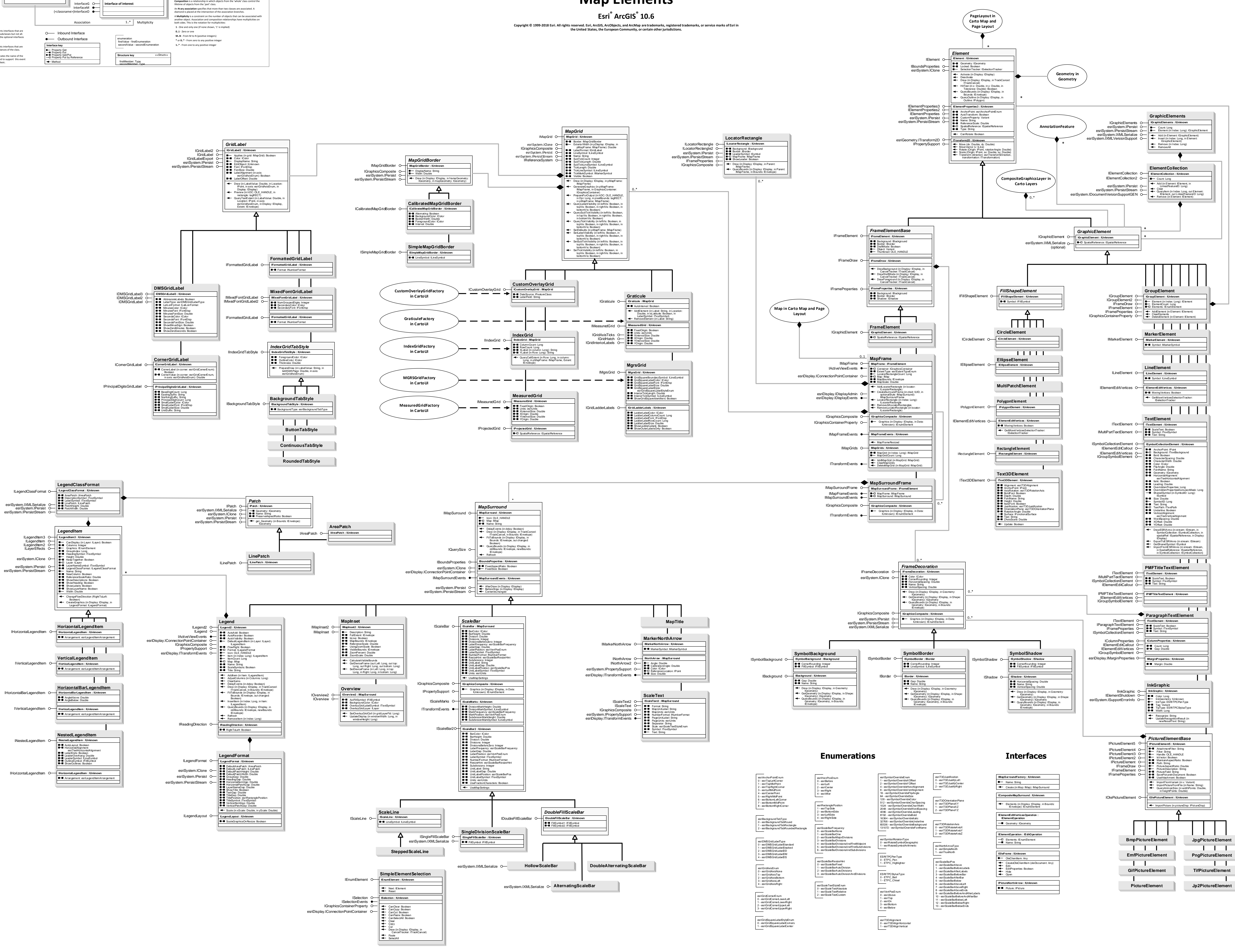

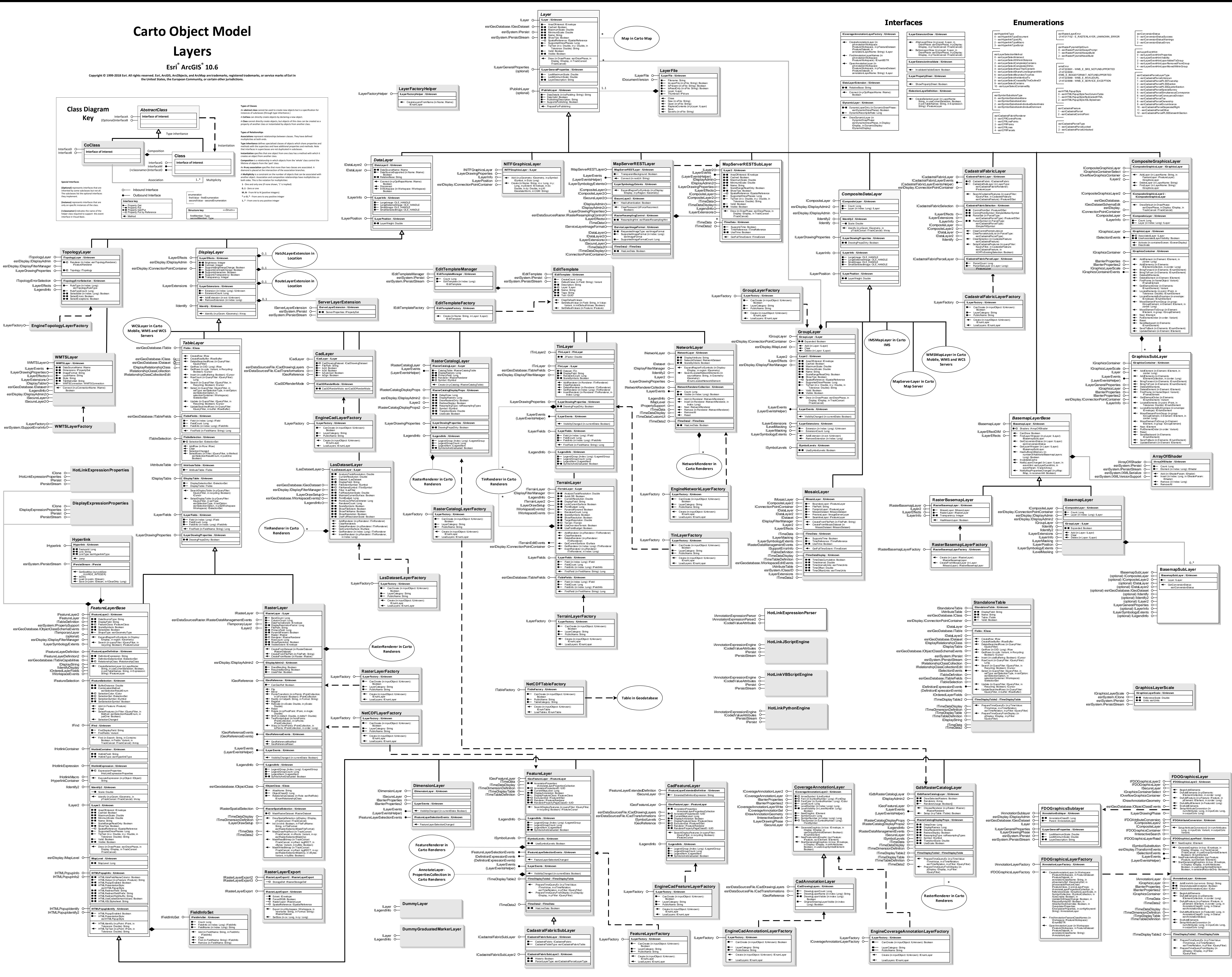

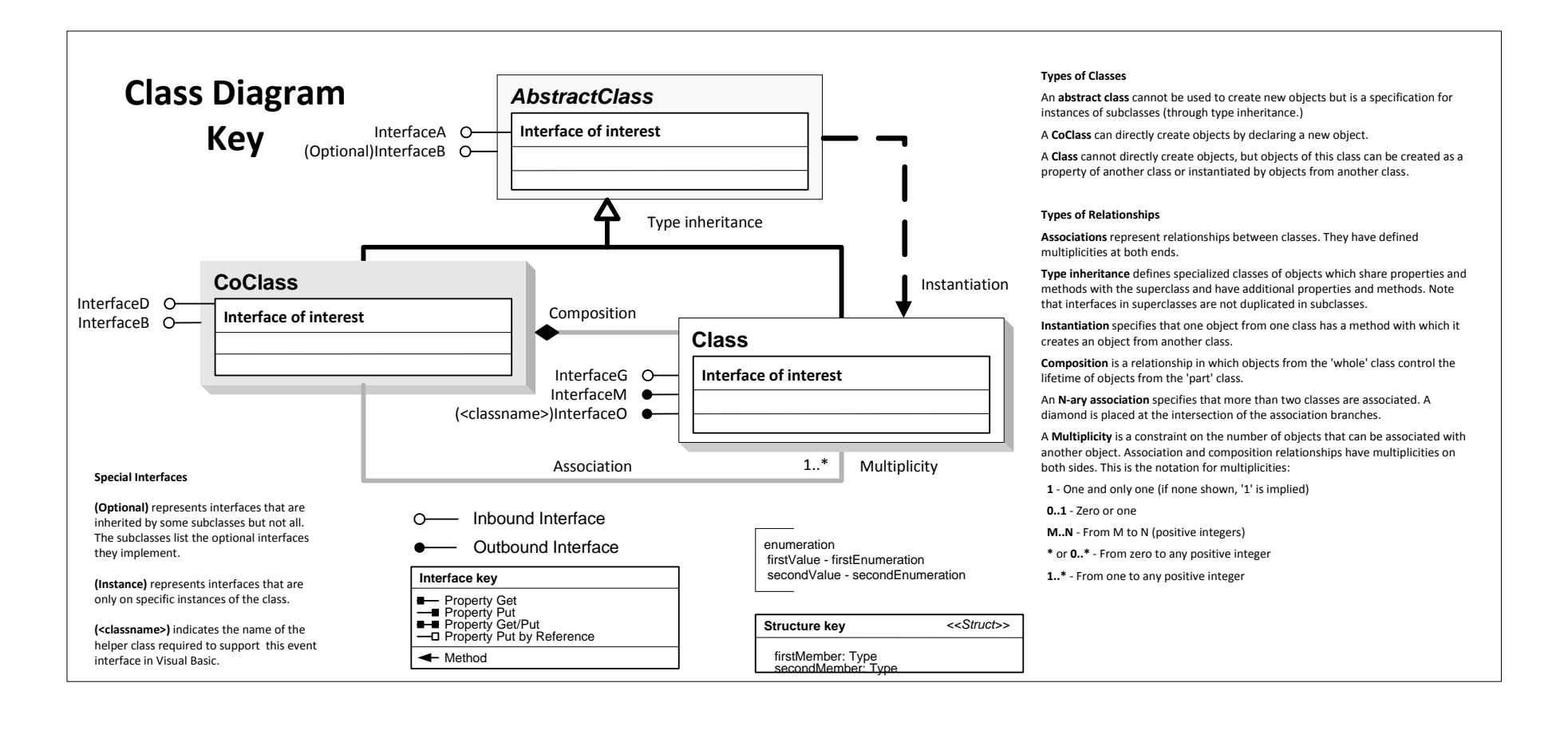

# **Rendering**

**Esri ® ArcGIS ® 10.6 Copyright © 1999-2018 Esri. All rights reserved. Esri, ArcGIS, ArcObjects, and ArcMap are trademarks, registered trademarks, or service marks of Esri in** 

**the United States, the European Community, or certain other jurisdictions.**

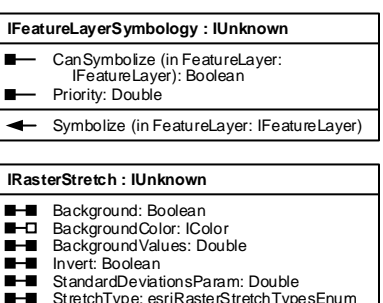

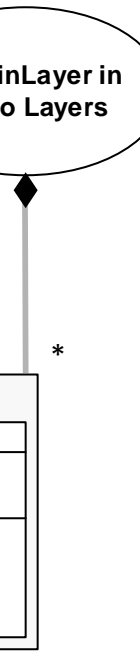

**Raster Rendering**

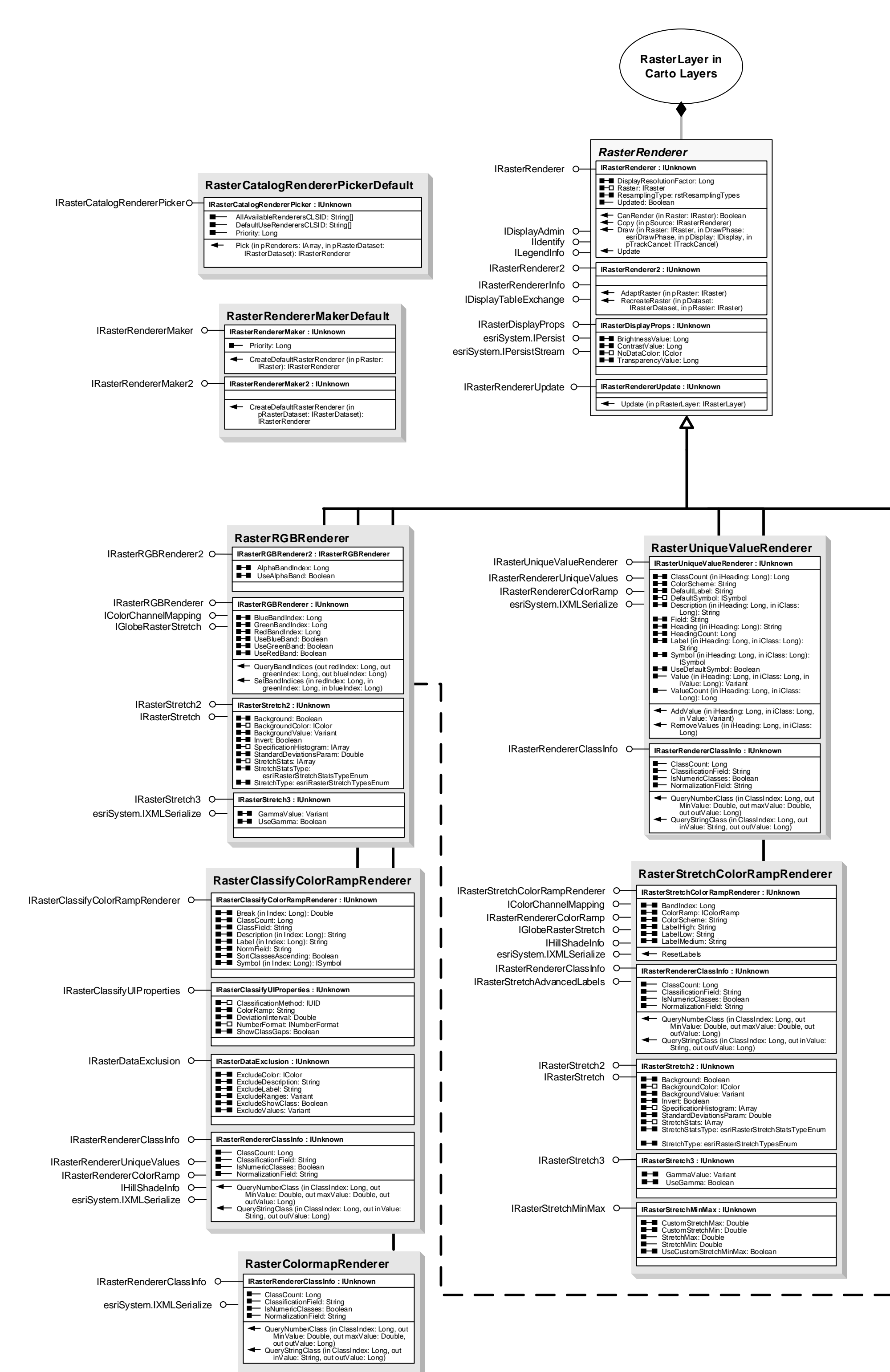

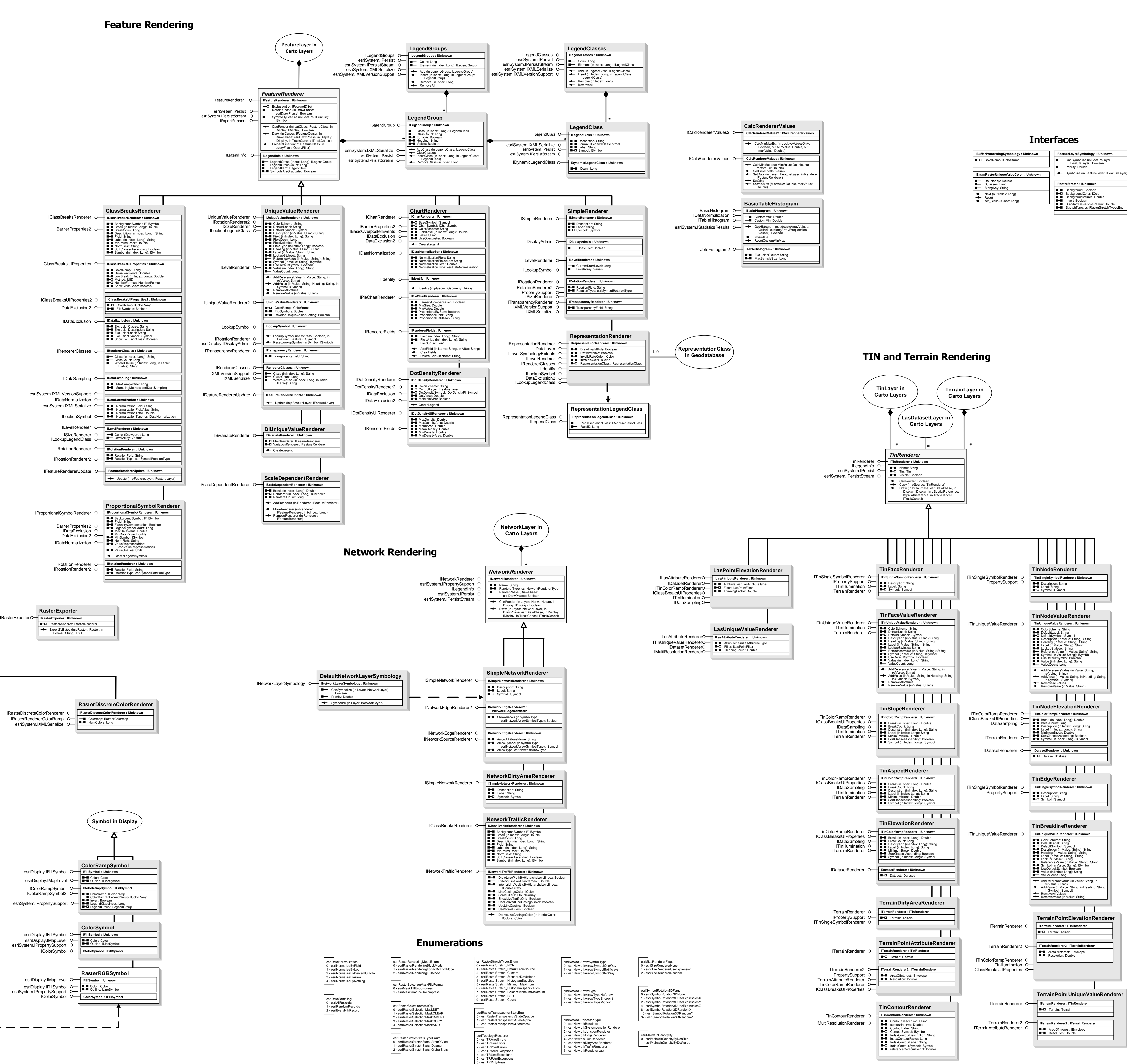

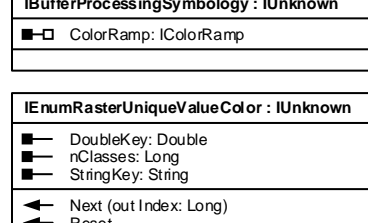

esriMaplexPointPlacementMethod - esriMaplexAroundPoint 1 - esriMaplexCenteredOnPoint 2 - esriMaplexNorthOfPoint 3 - esriMaplexNortheastOfPoint 4 - esriMaplexEastOfPoint 5 - esriMaplexSoutheastOfPoint 6 - esriMaplexSouthOfPoint 7 - esriMaplexSouthwestOfPoint 8 - esriMaplexWestOfPoint 9 - esriMaplexNorthwestOfPoint esriMaplexPolygonPlacementMethod 0 - esriMaplexHorizontalInPolygon - esriMaplexStraightInPolygon 2 - esriMaplexCurvedInPolygon 3 - esriMaplexHorizontalAroundPolygon 4 - esriMaplexRepeatAlongBoundary 5 - esriMaplexCurvedAroundPolygon esriMaplexStackingJustification 0 - esriMaplexChooseBestJustification 1 - esriMaplexConstrainJustificationLeftOrRight 2 - esriMaplexConstrainJustificationLeft - esriMaplexConstrainJustificationRight 4 - esriMaplexConstrainJustificationCenter esriMaplexUnit 0 - esriMaplexUnitMap 1 - esriMaplexUnitMM - esriMaplexUnitInch - esriMaplexUnitPoint 4 - esriMaplexUnitPercentage

esriMaplexPlacementQuality esriMaplexOffsetAlongLineMethod 0 - esriMaplexBestPositionAlongLine 1 - esriMaplexBeforeStartOfLine 2 - esriMaplexAlongLineFromStart 3 - esriMaplexAlongLineFromEnd 4 - esriMaplexAfterEndOfLine

 $\overline{\phantom{0}}$ esriMaplexConstrainOffset 0 - esriMaplexNoConstraint 1 - esriMaplexAboveLine 2 - esriMaplexBelowLine 3 - esriMaplexLeftOfLine

esriMaplexAnchorPointType 0 - esriMaplexGeometricCenter - esriMaplexErodedCenter 2 - esriMaplexPerimeter 3 - esriMaplexUnclippedGeomet esriMaplexConnectionType 0 - esriMaplexMinimizeLabels 1 - esriMaplexUnambiguous

esriMaplexContourLadderType 0 - esriMaplexNoLadder 1 - esriMaplexStraightLadder 2 - esriMaplexCurvedLadder

 $\overline{\phantom{0}}$ esriMaplexGraticuleAlignmentType 0 - esriMaplexGAStraight 1 - esriMaplexGAStraightNoFlip 2 - esriMaplexGACurved 3 - esriMaplexGACurvedNoFlip

2 - esriMaplexAbbrevTypeEnding esriMaplexRotationAlignmentType 0 - esriMaplexRotationAlignmentStraight 1 - esriMaplexRotationAlignmentHorizontal esriMaplexRotationAlignmentPerpendicular

### esriLegendItemArrangement 0 - esriPatchLabelDescription sriPatchDescriptionLabel 2 - esriLabelPatchDescription 3 - esriLabelDescriptionPatch 4 - esriDescriptionPatchLabel 5 - esriDescriptionLabelPatch

esriLabelEnvLabelStyleMethod 0 - esriUseFeatureLayerLabelStyle 1 - esriChooseLabelStyle esriLabelEnvPlacement

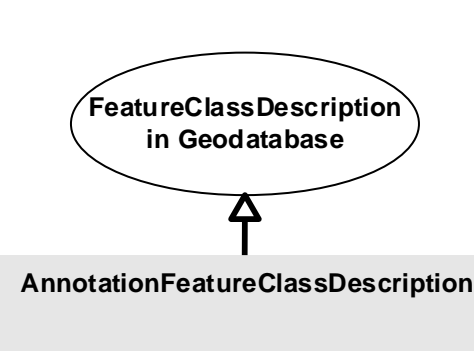

- esriOneLabelPerName 2 - esriOneLabelPerShape 3 - esriOneLabelPerPart 

**GraphicElement in Carto Map Elements**

## **Enumerations**

## **Carto Object Model Labeling and Annotation**

**Esri ® ArcGIS ® 10.6**

**Copyright © 1999-2018 Esri. All rights reserved. Esri, ArcGIS, ArcObjects, and ArcMap are trademarks, registered trademarks, or service marks of Esri in** 

### esriOverposterCaps 0 - esriCanPlaceLabels 1 - esriCanPlaceSymbols 2 - esriCanAddBarriers  $\overline{a}$ esriOverposterPointPlacementMethod 0 - esriAroundPoint 1 - esriOnTopPoint 2 - esriSpecifiedAngles 3 - esriRotationField esriOverposterPolygonPlacementMethod 0 - esriAlwaysHorizontal - esriAlwaysStraight 2 - esriMixedStrategy esriMaplexPolygonPlacementMethod 0 - esriMaplexHorizontalInPolygon 1 - esriMaplexStraightInPolygon 2 - esriMaplexCurvedInPolygon 3 - esriMaplexHorizontalAroundPolygon 4 - esriMaplexRepeatAlongBoundary 5 - esriMaplexCurvedAroundPolygon  $\overline{ }$ esriPlacedObjectType 0 - esriPlacedLabel 1 - esriPlacedSymbol  $\overline{\phantom{a}}$ esriPlacementCode 0 - esriPlacementOk 1 - esriPlacementUnplaced 2 - esriPlacementSystemError esriMaplexKeyNumberResetType 0 - esriMaplexKeyNumberResetTypeNone - esriMaplexKeyNumberResetTypeMayb 2 - esriMaplexKeyNumberResetTypeAlways

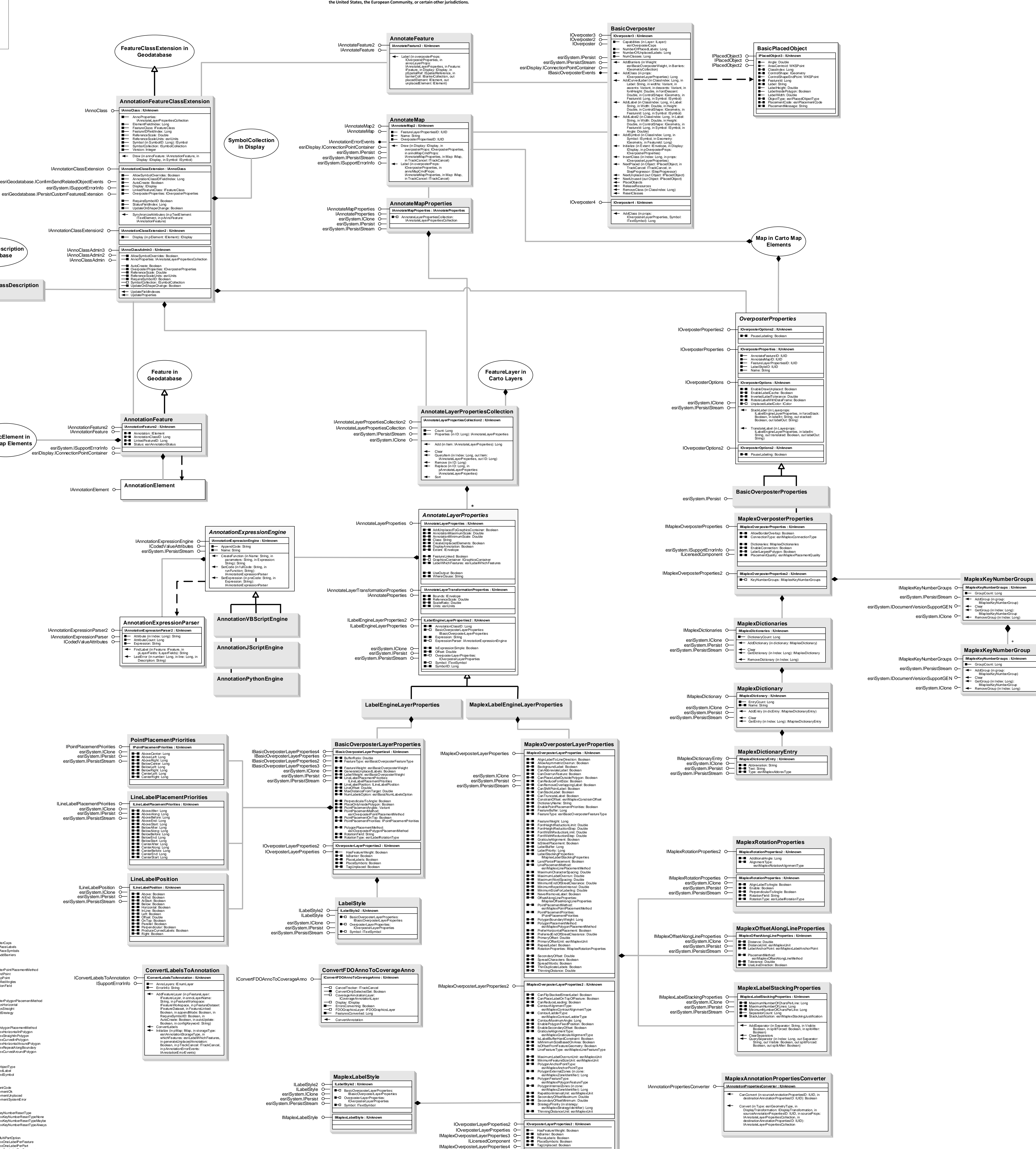

esriMaplexLabelAnchorPoint 0 - esriMaplexCenterOfLabel - esriMaplexNearestSideOfLabe 2 - esriMaplexFurthestSideOfLabel esriMaplexLineFeatureType 0 - esriMaplexLineFeature 1 - esriMaplexStreetFeature 2 - esriMaplexStreetAddressRange 3 - esriMaplexContourFeature 4 - esriMaplexRiverFeature esriMaplexLinePlacementMethod 0 - esriMaplexCenteredHorizontalOnLine 1 - esriMaplexCenteredStraightOnLine 2 - esriMaplexCenteredCurvedOnLine 3 - esriMaplexCenteredPerpendicularOnLine 4 - esriMaplexOffsetHorizontalFromLine 5 - esriMaplexOffsetStraightFromLine 6 - esriMaplexOffsetCurvedFromLine 7 - esriMaplexOffsetPerpendicularFromLine

4 - esriMaplexRightOfLine esriMaplexContourAlignmentType 0 - esriMaplexUphillAlignment 1 - esriMaplexPageAlignment

esriMaplexAbbrevType 0 - esriMaplexAbbrevTypeTranslation 1 - esriMaplexAbbrevTypeKeyword 1 - esriVisibleFeatures 2 - esriSelectedFeatures

0 - esriPlaceWhereClick 1 - esriCalculateBestPlacement esriLabelRotationType

0 - esriRotateLabelGeographic

1 - esriRotateLabelArithmetic 2 - esriRotateLabelRadians 3 - esriRotateLabelAV3 esriLabelWhichFeatures 0 - esriAllFeatures

1 - esriLowWeight 2 - esriMediumWeight 3 - esriHighWeight

### annoError -2147220991 - ANNO\_E\_UNSUPPORTED\_VERSION -2147220990 - ANNO\_E\_NULL\_NOT\_SUPPORTED -2147220989 - ANNO\_E\_FONT\_NOT\_FOUND -2147220988 - ANNO\_E\_INVALID\_FONT\_SIZE -2147220987 - ANNO\_E\_INVALID\_ANGLE -2147220986 - ANNO\_E\_NO\_SYM\_OVERRIDE -2147220985 - ANNO\_E\_INVALID\_SYM\_ID

0 - esriOverposterPoint 1 - esriOverposterPolyline 2 - esriOverposterPolygon  $\overline{\phantom{0}}$ esriBasicOverposterWeight 0 - esriNoWeight

esriAnnotationStatus 0 - esriAnnoStatusPlaced 1 - esriAnnoStatusUnplaced

0 - esriNoLabelRestrictions

esriBasicOverposterFeatureType

esriBasicNumLabelsOption esriAnnotationStorageType 0 - esriMapAnnotation 1 - esriDatabaseAnnotation

> 1 - esriMaplexPlacementQualityLow - esriMaplexPlacementQuality 3 - esriMaplexPlacementQualityHigh esriMaplexZoneIdentifie 0 - esriMaplexAboveLeft 1 - esriMaplexAboveCenter 2 - esriMaplexAboveRight 3 - esriMaplexCenterRight 4 - esriMaplexBelowRight 5 - esriMaplexBelowCenter 6 - esriMaplexBelowLeft

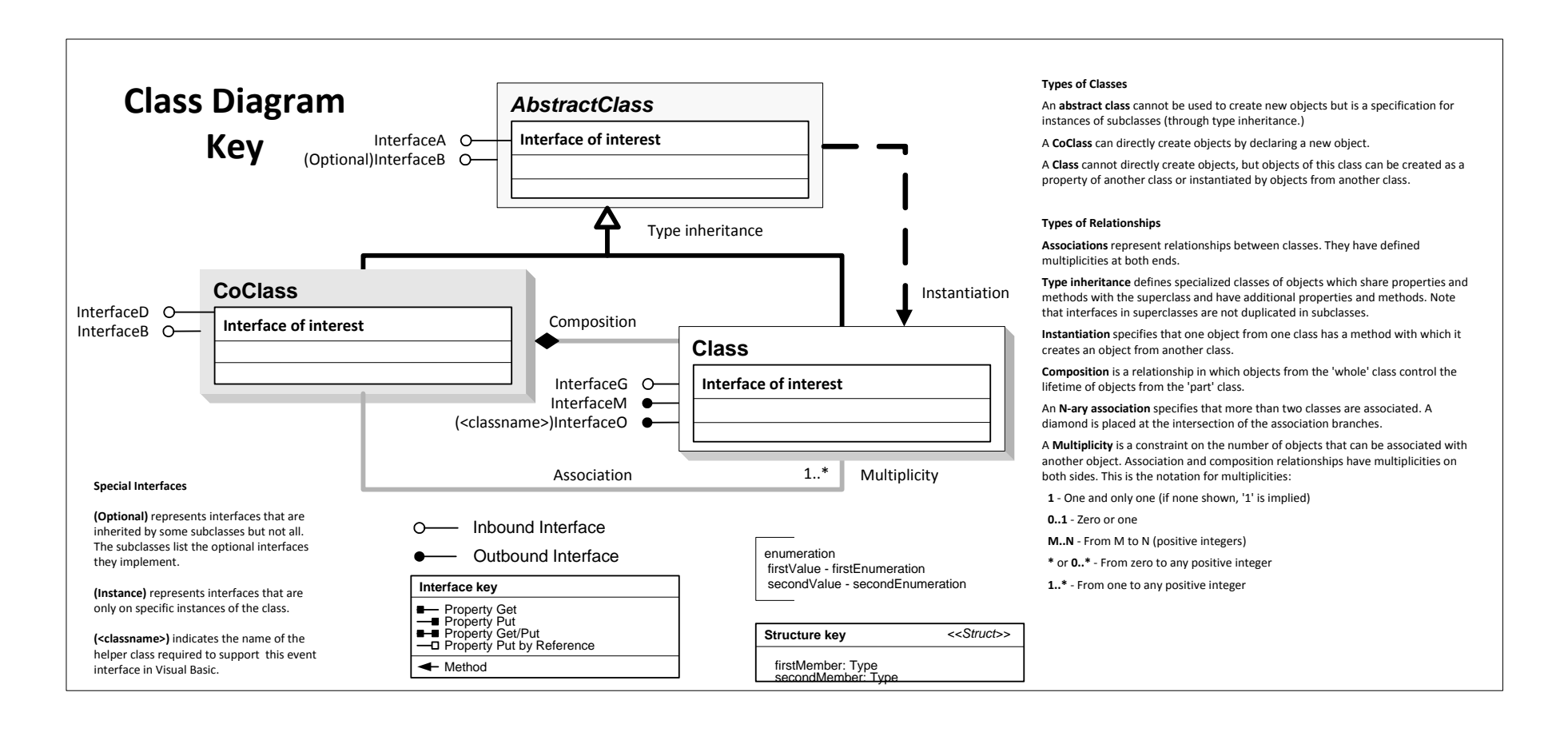

esriMaplexStrategyIdentifier 0 - esriMaplexStrategyStacking 1 - esriMaplexStrategyOverrun esriMaplexStrategyFontCompression 3 - esriMaplexStrategyFontReduction 4 - esriMaplexStrategyAbbreviation

7 - esriMaplexCenterLeft 8 - esriMaplexCenter

esriMaplexPolygonFeatureType 0 - esriMaplexPolygonFeature 1 - esriMaplexLandParcelFeature 2 - esriMaplexRiverPolygonFeature 3 - esriMaplexPolygonBoundaryFeature esriMaplexKeyNumberHorizontalAlignment

1 - esriMaplexKeyNumberHorizontalAlignmentLeft

0 - esriMaplexKeyNumberHorizontalAlignmentAuto - esriMaplexKeyNumberHorizontalAlignmentRight esriMaplexMultiPartOption 0 - esriMaplexOneLabelPerFeature 1 - esriMaplexOneLabelPerPart 2 - esriMaplexOneLabelPerSegment

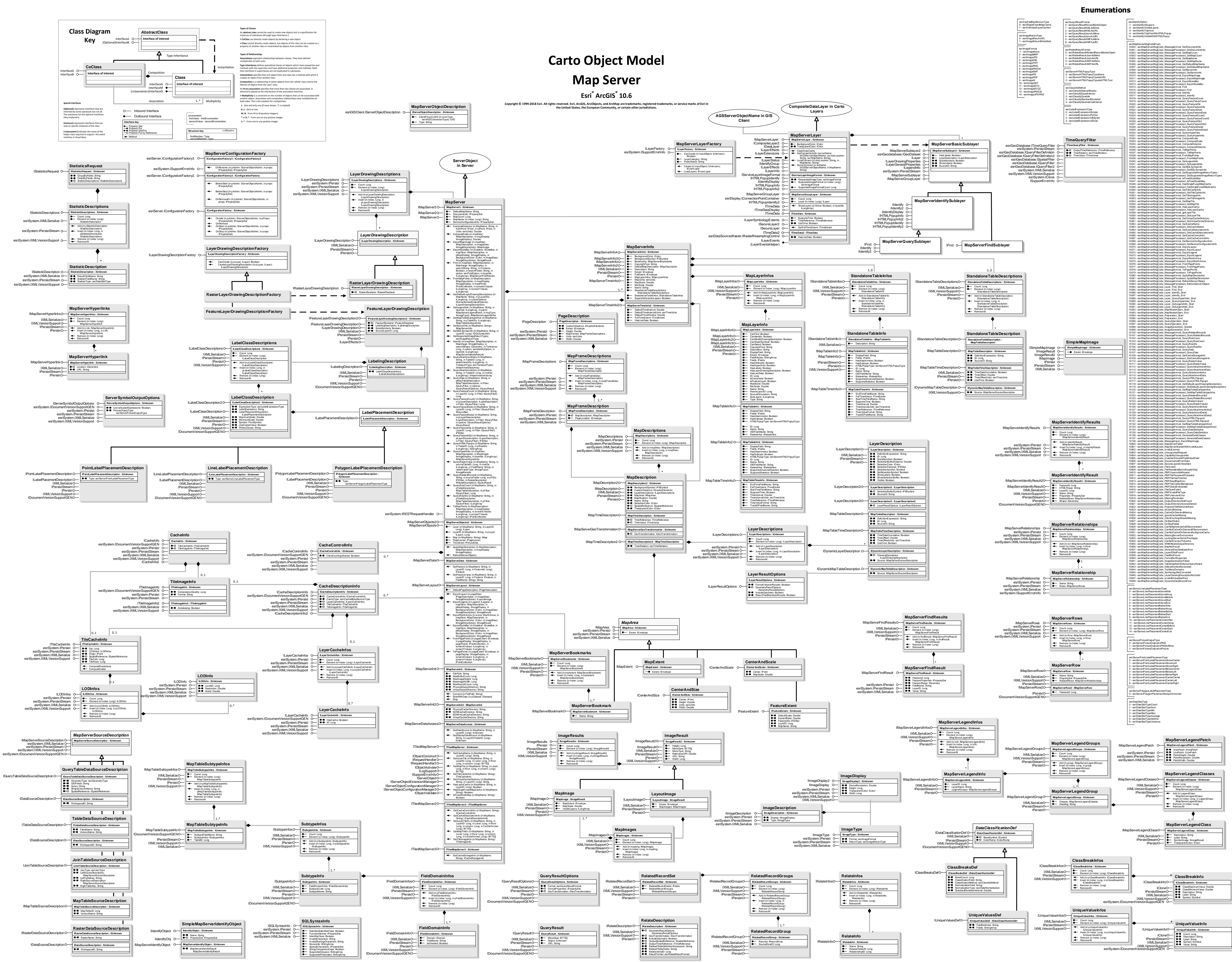

**Feature Service**

**Esri ® ArcGIS ® 10.6 Copyright © 1999-2018 Esri. All rights reserved. Esri, ArcGIS, ArcObjects, and ArcMap are trademarks, registered trademarks, or service marks of Esri in the United States, the European Community, or certain other jurisdictions.**

![](_page_6_Figure_0.jpeg)

![](_page_6_Figure_1.jpeg)

![](_page_6_Picture_2319.jpeg)

17082 - esriGraphicFeatureMsgCode\_CfgFactory\_CleanupFinished

**Image Server**

**Esri ® ArcGIS ® 10.6 Copyright © 1999-2018 Esri. All rights reserved. Esri, ArcGIS, ArcObjects, and ArcMap are trademarks, registered trademarks, or service marks of Esri in** 

**the United States, the European Community, or certain other jurisdictions.**

![](_page_7_Figure_0.jpeg)

## **Enumerations**

![](_page_7_Figure_1.jpeg)

![](_page_7_Figure_3.jpeg)

9 - esriMensurationAreaAndPerimeter3D 13 - esriMensurationCentroid3D

![](_page_7_Figure_7.jpeg)

# **Carto Object Model Mobile, WMS, and WCS Servers**

**Esri ® ArcGIS ® 10.6** Copyright © 1999-2018 Esri. All rights reserved. Esri, ArcGIS, ArcObjects, and ArcMap are trademarks, registered trademarks, or service marks of Esri in the United States, the European **Community, or certain other jurisdictions.**

![](_page_8_Figure_0.jpeg)

![](_page_8_Figure_5.jpeg)

![](_page_8_Figure_9.jpeg)

## **Mobile Server**

### **WMS Server**

![](_page_8_Figure_2.jpeg)

![](_page_8_Picture_1619.jpeg)

![](_page_8_Figure_7.jpeg)

### **Enumerations**

![](_page_8_Picture_6.jpeg)

![](_page_9_Figure_0.jpeg)

**GPS Support** 

![](_page_9_Figure_2.jpeg)

![](_page_9_Picture_3.jpeg)

![](_page_9_Picture_225.jpeg)

esriGpsLatLongFormat on-poulturing<br>
0 - estiGpsDegreeSMinutesSeconds<br>
1 - estiGpsDegreeSMinutes<br>
2 - estiGpsDecimalDegrees

 $\overline{ }$ 

![](_page_9_Picture_6.jpeg)

# **Carto Object Model GPS Support and Dimensions**

the United States, the European Community, or certain other jurisdictions.

Esri<sup>®</sup> ArcGIS<sup>®</sup> 10.6 Copyright © 1999-2018 Esri. All rights reserved. Esri, ArcGIS, ArcObjects, and ArcMap are trademarks, registered trademarks, or service marks of Esri in

## **Structures**

![](_page_9_Picture_226.jpeg)

![](_page_9_Picture_227.jpeg)

## **Dimensions**

![](_page_9_Figure_14.jpeg)

**Esri ® ArcGIS ® 10.6** Copyright © 1999-2018 Esri. All rights reserved. Esri, ArcGIS, ArcObjects, ArcIMS, and ArcMap are trademarks, registered trademarks, or service marks of

## **Carto Object Model ArcIMS Layer, Symbology, and Rendering**

**Esri in the United States, the European Community, or certain other jurisdictions.**

![](_page_10_Figure_6.jpeg)

![](_page_10_Figure_5.jpeg)

acFontStyle 0 - acRegularFont 1 - acBoldFont 2 - acItalicFont 3 - acUnderlineFont 4 - acOutlineFont 5 - acBoldItalicFont

![](_page_10_Figure_1.jpeg)

![](_page_10_Figure_0.jpeg)

### **Environment and Feature Management**

# **Carto Object Model Miscellaneous**

**Esri ® ArcGIS ® 10.6 Copyright © 1999-2018 Esri. All rights reserved. Esri, ArcGIS, ArcObjects, and ArcMap are trademarks, registered trademarks, or service marks of Esri in** 

**the United States, the European Community, or certain other jurisdictions.**

## **Style Gallery Classes**

esriIdentifyOption<br>-1 - esriIdentifyAllLayers -2 - esriIdentifyVisibleLayers -3 - esriIdentifyTopmost -4 - esriIdentifyTopOneWithHTMLPopup -5 - esriIdentifyVisibleWithHTMLPopup

![](_page_11_Figure_0.jpeg)

2 - esriGlobeDocumentTypeLyr 3 - esriGlobeDocumentTypeUnknown esriGlobeDocumentVersionInfo 0 - esriGlobeDocumentVersionInfoSuccess 1 - esriGlobeDocumentVersionInfoFail 2 - esriGlobeDocumentVersionInfoUnknown

2 - enumSuppression

![](_page_11_Figure_19.jpeg)

**Dynamic Display**

esriFindOption -1 - esriFindAllLayers -2 - esriFindVisibleLayers

 $\overline{\phantom{0}}$ 

### **Enumerations**

fromMapScale: Double, in targetMapScale: Double, in updateMode: esriMapCacheUpdateMode)

![](_page_11_Figure_8.jpeg)

![](_page_11_Picture_2824.jpeg)

esriMultiAreaType

![](_page_11_Figure_4.jpeg)

## ColumnList: Variant<br>LocationTriggerName: String<br>LocationTriggerName: Stringa<br>NegateLocationTrigger: Boolean<br>PolygonSource: String<br>PolygonSource: String<br>QueryString: String<br>TriggerLayer: Llayer<br>TriggerLayer: Llayer<br>TriggerL **IConditionalAction2 : IUnknown** ColumnList: Variant<br>LocationTriggerName: String<br>LocationTriggerName: StringalaReEnum<br>NegateLocationTrigger: Boolean<br>PolygonSourceName: IName<br>PolygonSourceName: String<br>QueryString: String<br>TriggerLayer: Llayer<br>TriggerLayer: **IConditionalAction4 : IConditionalAction2 FavorQuery: Boolean LocationTrigger: ILocationTrigger IHighlightSuppressionAction : IUnknown** ActionType: enumHighlightSuppression HighlightSymbol: ISymbol ClearObjectArray ContainsFeature (in OID: Long): Boolean IsSuppression: Boolean **ILayerAction : IUnknown** E EventIdColumnNumber: Long Layer: ILayer **ILocationTrigger : IUnknown** Description: String EventIdColumn: Long Invertable: Boolean Inverted: Boolean Name: String ShapeColumn: Long TestFeatureClass: IFeatureClass TestGeometry: IGeometry EvaluateDataMessage (in piDataMessage IDataMessage) EvaluateFeature (in piFeature: IFeature) GeometryIsCompatible (in eTypeA: esriGeometryType, in eTypeB: esriGeometryType) **ICFDataSourcePageExtension : IUnknown DataSourceReadOnly: Boolean**

![](_page_11_Figure_2.jpeg)

![](_page_11_Figure_7.jpeg)

![](_page_11_Figure_9.jpeg)

![](_page_11_Figure_10.jpeg)

![](_page_11_Figure_21.jpeg)

8 - esriGraphColorCustomEach

![](_page_11_Figure_17.jpeg)

enumTriggerType 0 - enumTriggerTypeUnspecified 1 - enumAttributeTrigger 2 - enumLocationTrigger 3 - enumDualTrigger 4 - enumAlwaysTrigger

esriSystem.IPersistStream

esriSystem.IDocumentVersionSupportGEN

LayerID: String PlugInFeatureClassName: IName PlugInTableName: IName

**IServerThreadedJob : IUnknown**

IServerThreadedJob